## **Q : Draw the Petri-Net for Banker's algorithm of operating system. Describe the elements of the Petri-net in the context of operating system.**

**Ans :** Petri Nets: Petri-nets are a graphical and mathematical modelling tool applicable to study the dynamics of various systems.

A Petri-net is five tuple system can be defined as: PN= (P, T, F, W,  $M_0$ ) where

 $P = \{ P1, P2, P3, ..., Pm \} =$  Finite set of places

 $T = \{ t1, t2, t3, ..., t n \} =$  Finite set of transitions

 $F \subseteq (P \times T) \cup (T \times P)$  is a set of arcs (flow relation)

W:  $F \rightarrow \{1, 2, 3, ...\}$  is a weight function

 $M_0: P \rightarrow \{0, 1, 2, 3, ...\}$  is the initial marking

Banker's Algorithm: Banker's Algorithm is a resource allocation and deadlock avoidance algorithm. It is developed by Dijkstra. Deadlock avoidance ensures that a system will never enter an unsafe state. A system is in unsafe state if there is a possibility of deadlock.

The Banker's algorithm is actually made up of two separate algorithms:

1. Safety Algorithm

2. Resource Allocation Algorithm

Let's take an example of Banker's Algorithm :

We have 3 resources and 4 processes, and we must get all 4 processes fired so that the system stays in a stable state. To keep the system from a deadlock we need to make sure we fire the correct processes sequence, so that the resources assigned and available meet the resources needs. If you fire a process and the resources are not met, then your system will become deadlock and will most likely become in an unstable state.

4 processes P0 through P3; 3 resource types A (7 instances), B (9 instances), and C (10 instances)

Initial State:

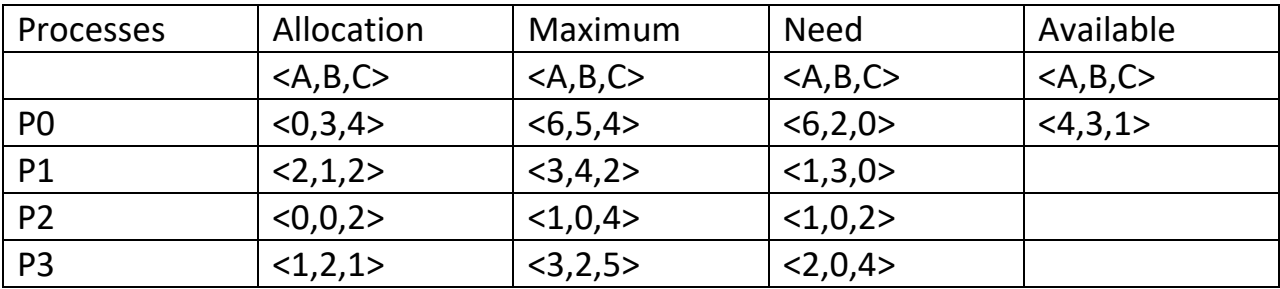

Step 1: First complete the process P1 as it satisfies the need and after the processes complete it will release the resource. Safe state = <P1>

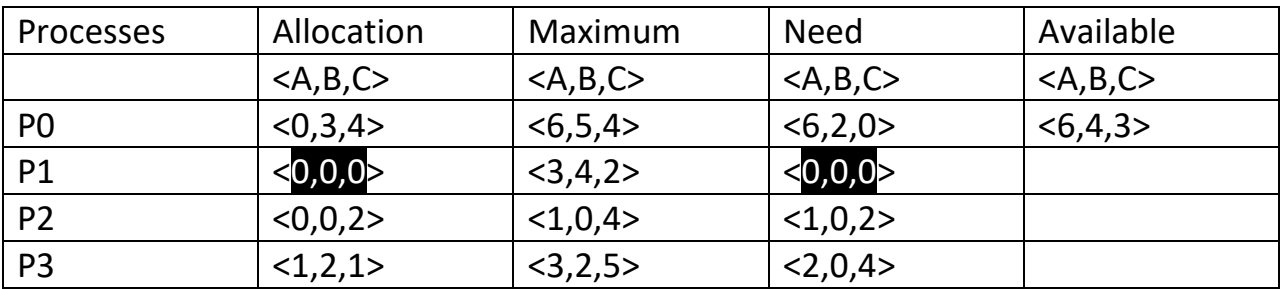

Step 2: Then we can execute the process P0 as its need can be satisfied by available resources. Safe State = <P1,P0>

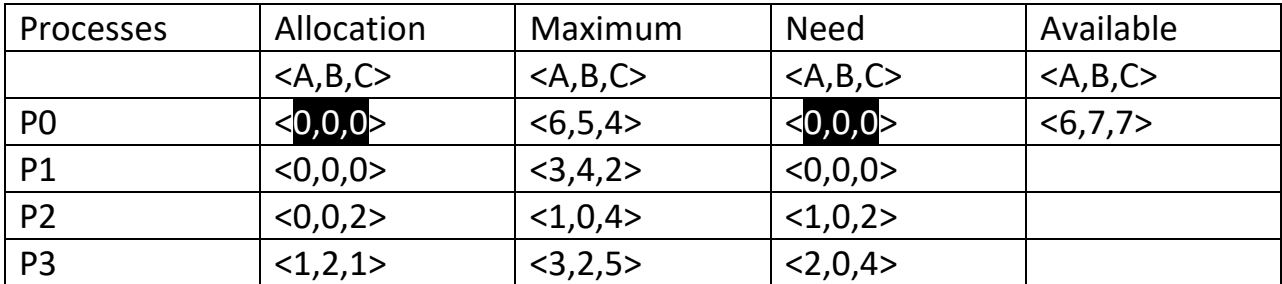

Step 3 : Then we can execute the process P2 because its need can be clearly satisfied by the available resources. Safe state = <P1,P0,P2>

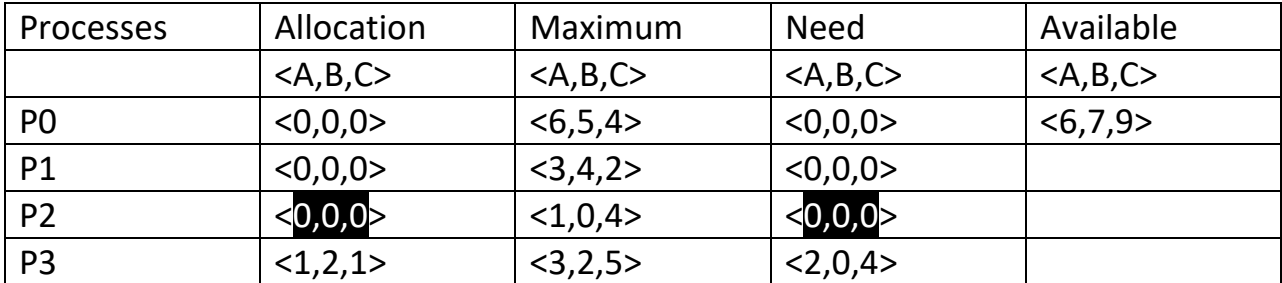

Step 4 : Now we can execute the process P3 because its need can be clearly satisfied by the available resources. Safe state = <P1,P0,P2,P3>

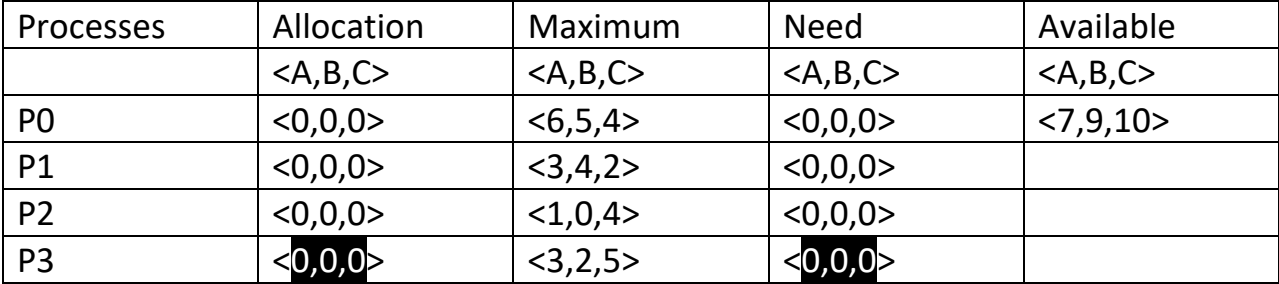

Conclusion: Here we can see that with the given initial state there will be a safe state possible i.e. Now we will implement the above Banker's Algorithm example using Petri-net.

Here, the Petri-net elements are: -

 $P = \{P0, P1, P2, P3\}$  is Allocated Resources to process.

T = {T0,T1, T2, T3} is Max Condition needs to be satisfied to complete execution

F = All the needed and released arcs (Flow Relation)

W = Resource needed and released mentioned in the flow

 $M_0$  = R (Resource Available)

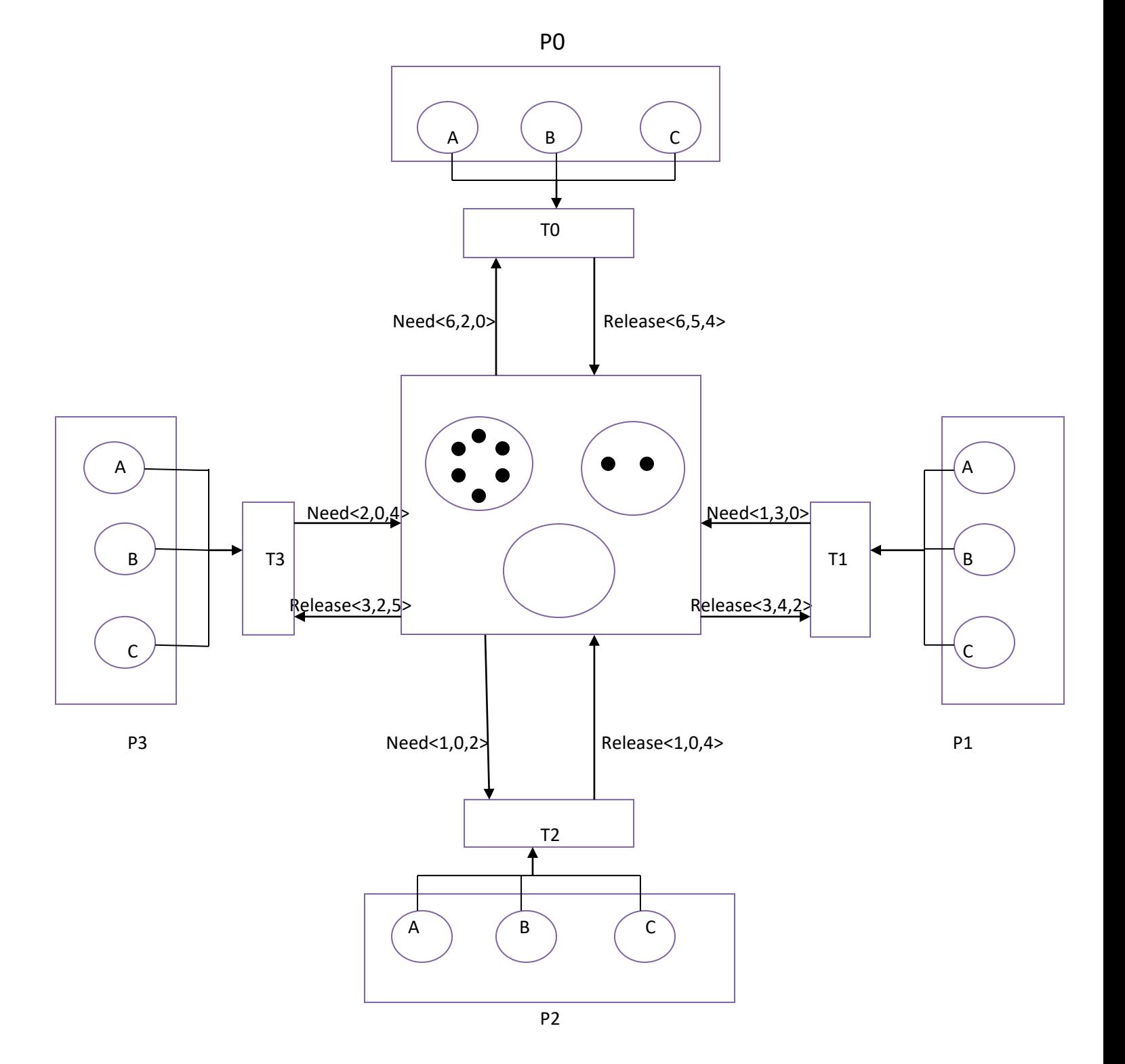